## **LAMPIRAN - LAMPIRAN**

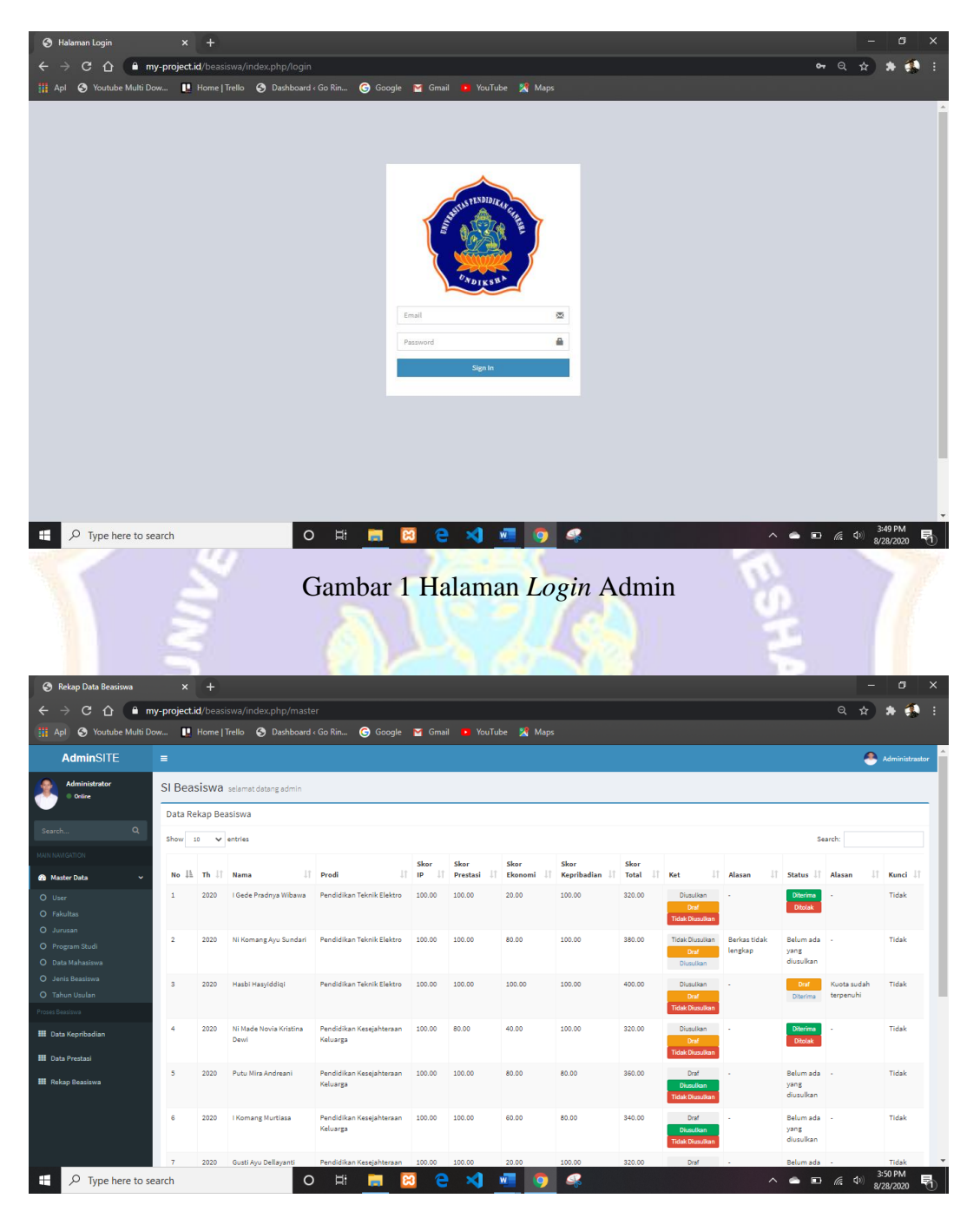

Gambar 2 Halaman Admin

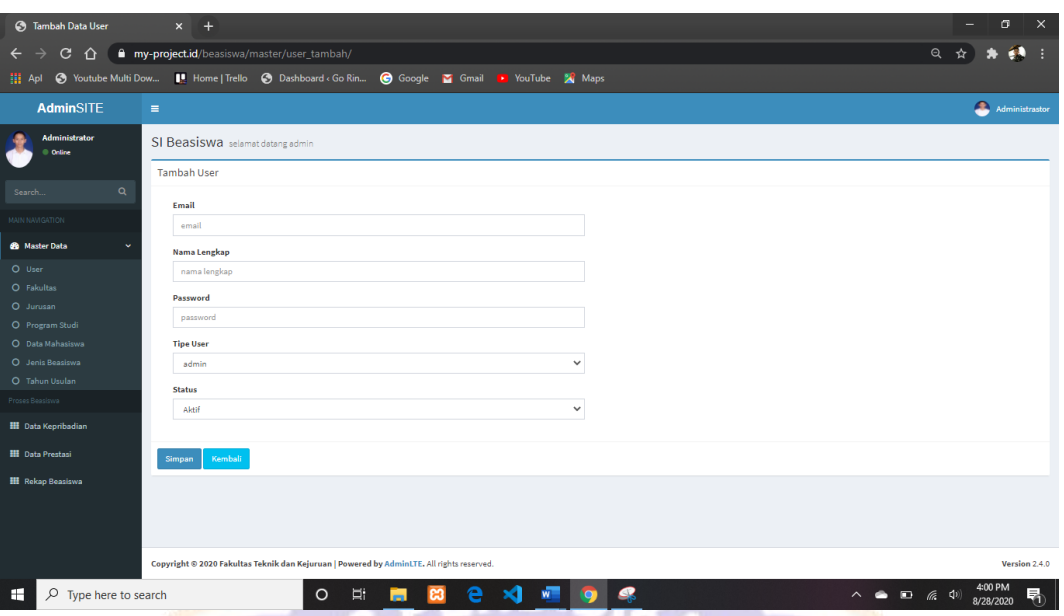

Gambar 3 Halaman Tambah Data *User*

٠

| $\times$ +                                                                                |                               |                                                                      |                                                                                                    |                                                |                           |  |  |  |  |  |  |  |  |
|-------------------------------------------------------------------------------------------|-------------------------------|----------------------------------------------------------------------|----------------------------------------------------------------------------------------------------|------------------------------------------------|---------------------------|--|--|--|--|--|--|--|--|
| my-project.id/beasiswa/master/user                                                        |                               |                                                                      |                                                                                                    |                                                |                           |  |  |  |  |  |  |  |  |
|                                                                                           |                               |                                                                      |                                                                                                    |                                                |                           |  |  |  |  |  |  |  |  |
| $\equiv$                                                                                  |                               |                                                                      |                                                                                                    |                                                |                           |  |  |  |  |  |  |  |  |
| SI Beasiswa selamat datang admin                                                          |                               |                                                                      |                                                                                                    |                                                |                           |  |  |  |  |  |  |  |  |
| Data User                                                                                 |                               |                                                                      |                                                                                                    |                                                |                           |  |  |  |  |  |  |  |  |
| Show<br>10                                                                                |                               |                                                                      |                                                                                                    |                                                | Search:                   |  |  |  |  |  |  |  |  |
| No                                                                                        |                               |                                                                      |                                                                                                    |                                                | $\Box$ Aksi<br>$_{11}$    |  |  |  |  |  |  |  |  |
| $\mathbf 1$                                                                               | admin@admin.com               | Administrator                                                        | 12345678                                                                                                    | admin                                          | Edit User                 |  |  |  |  |  |  |  |  |
| $\mathbf{2}$                                                                              | user@user.com                 | User                                                                 | 12345678                                                                                                    | admin                                          | Edit User                 |  |  |  |  |  |  |  |  |
| $\mathbf{3}$                                                                              | pendi@gmail.com               | I Kadek Pendi Supriawan                                              | 12345788                                                                                                    | admin                                          | <b>Edit User</b>          |  |  |  |  |  |  |  |  |
| Previous                                                                                  |                               |                                                                      |                                                                                                    |                                                |                           |  |  |  |  |  |  |  |  |
| Next                                                                                      |                               |                                                                      |                                                                                                    |                                                |                           |  |  |  |  |  |  |  |  |
| <b>Tambah Data</b>                                                                        |                               |                                                                      |                                                                                                    |                                                |                           |  |  |  |  |  |  |  |  |
|                                                                                           |                               |                                                                      |                                                                                                    |                                                |                           |  |  |  |  |  |  |  |  |
|                                                                                           |                               |                                                                      |                                                                                                    |                                                |                           |  |  |  |  |  |  |  |  |
|                                                                                           |                               |                                                                      |                                                                                                    |                                                |                           |  |  |  |  |  |  |  |  |
|                                                                                           |                               |                                                                      |                                                                                                    |                                                |                           |  |  |  |  |  |  |  |  |
|                                                                                           |                               |                                                                      |                                                                                                    |                                                |                           |  |  |  |  |  |  |  |  |
|                                                                                           |                               |                                                                      |                                                                                                    |                                                |                           |  |  |  |  |  |  |  |  |
| Copyright @ 2020 Fakultas Teknik dan Kejuruan   Powered by AdminLTE. All rights reserved. |                               |                                                                      |                                                                                                    |                                                |                           |  |  |  |  |  |  |  |  |
|                                                                                           | $\circ$<br>Ħ                  | <b>C</b><br>е<br>×<br>W                                              |                                                                                                    | $\wedge$ $\bullet$ $\Box$ $\in$ $\Phi$         | 4:01 PM<br>唏<br>8/28/2020 |  |  |  |  |  |  |  |  |
|                                                                                           |                               |                                                                      |                                                                                                    |                                                |                           |  |  |  |  |  |  |  |  |
|                                                                                           |                               |                                                                      |                                                                                                    |                                                |                           |  |  |  |  |  |  |  |  |
|                                                                                           | $\varphi$ Type here to search | $\vee$ entries<br>IL Username (Email)<br>Showing 1 to 3 of 3 entries | S Youtube Multi Dow    Home   Trello S Dashboard < Go Rin  G Google Y Gmail D YouTube X Maps<br>Nama Lengkap<br>ങ | <b>Password</b><br>Compar A Holomon Data Heart | IT Tipe User              |  |  |  |  |  |  |  |  |

Gambar 4 Halaman Data *User*

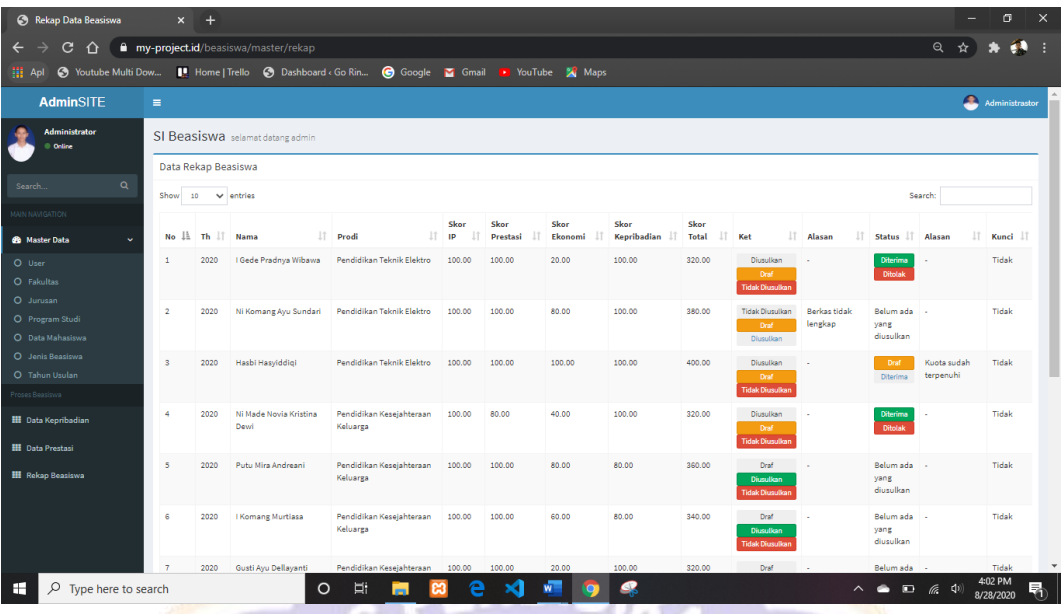

## Gambar 5 Halaman Data Rekap Beasiswa

| Administrator<br>SI Beasiswa selamat datang admin<br>© Online<br>Data Rekap Beasiswa<br>$\alpha$<br>Show<br>10<br>$\vee$ entries<br>Search:<br>Skor<br>Skor<br>Skor<br>Skor<br>Skor<br>$No$ $\perp$<br>IT Prodi<br>Jî.<br>Jî.<br>IT Alasan<br>Status IT<br>The LT<br>IP<br>JT.<br>Ekonomi<br>Kepribadian<br>Total<br>JT.<br>Ket<br>Alasan<br>JT.<br><b>Nama</b><br>Prestasi<br>$\ddotmark$<br>berkas tidak<br>Belum ada<br>2020<br>I Gede Pradnya Wibawa<br>Pendidikan Teknik Elektro<br>100.00<br>100.00<br>20.00<br>100.00<br>320.00<br><b>Tidak Diusulkan</b><br>Tidak<br>$\mathbf{1}$<br>. .<br>O User<br>lengkap<br>vang<br>Draf <sup>1</sup><br>O Fakultas<br>diusulkan<br>Diusulkan<br>O Jurusan<br>Pendidikan Teknik Elektro<br>Belum ada<br>$\overline{2}$<br>100.00<br>100.00<br>80.00<br>380,00<br><b>Tidak Diusulkan</b><br>Berkas tidak<br>Tidak<br>2020<br>Ni Komang Ayu Sundari<br>100.00<br>O Program Studi<br>lengkap<br>yang<br>Draf <sup>1</sup><br>diusulkan<br>O Data Mahasiswa<br>Diusulkan<br>O Jenis Beasiswa<br>Pendidikan Teknik Flektro<br><b>Reckas tidak</b><br>$\overline{\mathbf{3}}$<br>Hasbi Hasviddigi<br>100.00<br>100.00<br>100.00<br>100.00<br>400.00<br>Tidak Diusulkan<br>Relum ada<br>Kuota sudab<br>2020<br>Tidak<br>O Tahun Usulan<br>lengkap<br>terpenuhi<br>yang<br>Draf <sub>1</sub><br>diusulkan<br>Diusulkan<br>Proses Beasiswa<br>2020<br>Ni Made Novia Kristina<br>Pendidikan Kesejahteraan<br>100.00<br>80.00<br>40.00<br>100.00<br>320.00<br>Diusulkan<br>Diterima<br>Tidak<br><b>III</b> Data Kepribadian<br>Devil<br>Keluarga<br><b>Ditolak</b><br>Draf<br><b>Fidak Diusulkar</b><br><b>HI</b> Data Prestasi<br>Putu Mira Andreani<br>Pendidikan Kesejahteraan<br>80.00<br>Belum ada<br>$\overline{\phantom{a}}$<br>2020<br>100.00<br>100.00<br>80.00<br>360.00<br>Draf<br>Tidak<br>u.<br><b>HI</b> Rekap Beasiswa<br>Keluarea<br>vang<br><b>Diusulkan</b><br>diusulkan<br><b>Tidak Diusulkan</b><br>Belum ada<br>Pendidikan Kesejahteraan<br>80.00<br>Tidak<br>6<br>2020<br>I Komang Murtiasa<br>100.00<br>100.00<br>60.00<br>340.00<br>Draf<br>Keluarea<br>yang<br><b>Diusulkan</b><br>diusulkan<br><b>Fidak Diusulkar</b> | AdminSITE                                       | $\equiv$ |  |  |  |  |  |  | <b>Administrastor</b> |
|----------------------------------------------------------------------------------------------------|-------------------------------------------------|----------|--|--|--|--|--|--|-----------------------|
|                                                                                                    |                                                 |          |  |  |  |  |  |  |                       |
|                                                                                                    |                                                 |          |  |  |  |  |  |  |                       |
|                                                                                                    | Search.                                         |          |  |  |  |  |  |  |                       |
|                                                                                                    | <b>MAIN NAVIGATION</b><br><b>de</b> Master Data |          |  |  |  |  |  |  | Kunci I               |
|                                                                                                    |                                                 |          |  |  |  |  |  |  |                       |
|                                                                                                    |                                                 |          |  |  |  |  |  |  |                       |
|                                                                                                    |                                                 |          |  |  |  |  |  |  |                       |
|                                                                                                    |                                                 |          |  |  |  |  |  |  |                       |
|                                                                                                    |                                                 |          |  |  |  |  |  |  |                       |
|                                                                                                    |                                                 |          |  |  |  |  |  |  |                       |

Gambar 6 *Edit* Data Rekap Beasiswa

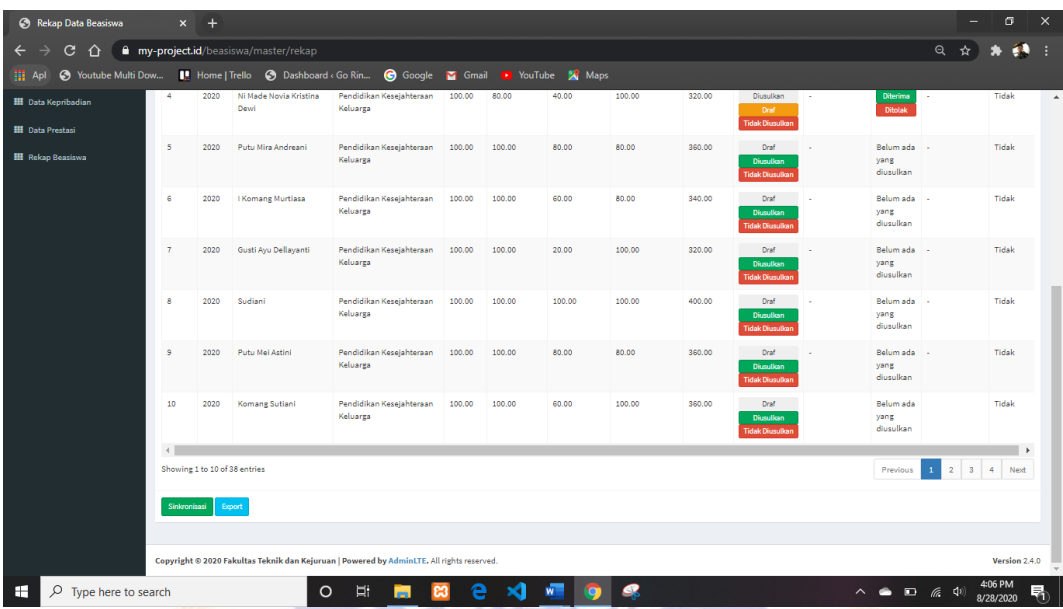

## Gambar 7 Sinkronisasi Data Rekap Beasiswa

| Rekap Data Beasiswa                   | $\times$                                                                                                    | $+$  |                                     |                                                                                           |        |        |                                    |        |        |                                                          |  |                                                   | $\overline{\phantom{0}}$ | σ                    | $\times$ |
|---------------------------------------|----------------------------------------------------------------------------------------------------|------|-------------------------------------|-------------------------------------------------------------------------------------------|--------|--------|------------------------------------|--------|--------|----------------------------------------------------------|--|---------------------------------------------------|--------------------------|----------------------|----------|
| C<br>⇑                                |                                                                                                    |      | my-project.id/beasiswa/master/rekap |                                                                                           |        |        |                                    |        |        |                                                          |  |                                                   | Q                        |                      | н        |
| S Youtube Multi Dow<br><b>III</b> Apl |                                                                                                    |      | Home   Trello @ Dashboard < Go Rin  | Google <b>M</b> Gmail                                                                     |        |        | <b>D</b> YouTube <b>&amp;</b> Maps |        |        |                                                          |  |                                                   |                          |                      |          |
| <b>III</b> Data Kepribadian           | 4                                                                                                    | 2020 | Ni Made Novia Kristina<br>Dewi      | Pendidikan Kesejahteraan<br>Keluarga                                                      | 100.00 | 80.00  | 40.00                              | 100.00 | 320.00 | Diusulkan<br>Draf <sub>1</sub><br><b>Tidak Diusulkan</b> |  | <b>Diterima</b><br><b>Ditolak</b>                 | ×                        | Tidak                | ۸        |
| <b>HE</b> Data Prestasi               | 5                                                                                                    | 2020 | I Gede Pradnya Wibawa               | Pendidikan Teknik Elektro                                                                 | 100.00 | 100.00 | 20.00                              | 100.00 | 320.00 | Draf                                                     |  | Belum ada -                                       |                          | Tidak                |          |
| <b>III</b> Rekap Beasiswa             |                                                                                                    |      |                                     |                                                                                           |        |        |                                    |        |        | <b>Diusulkan</b><br><b>Tidak Diusulkan</b>               |  | yang<br>diusulkan                                 |                          |                      |          |
|                                       | 6                                                                                                    | 2020 | Ni Komang Ayu Sundari               | Pendidikan Teknik Elektro                                                                 | 100.00 | 100.00 | 80.00                              | 100.00 | 380.00 | Draf<br><b>Diusulkan</b><br><b>Tidak Diusulkar</b>       |  | Belum ada<br>yang<br>diusulkan                    |                          | Tidak                |          |
|                                       | $\overline{7}$                                                                                                    | 2020 | Hasbi Hasyiddigi                    | Pendidikan Teknik Elektro                                                                 | 100.00 | 100.00 | 100.00                             | 100.00 | 400.00 | Draf<br><b>Diusulkan</b><br><b>Tidak Diusulkan</b>       |  | Belum ada<br>vang<br>diusulkan                    |                          | Tidak                |          |
|                                       | 8                                                                                                    | 2020 | Ni Made Novia Kristina<br>Dewi      | Pendidikan Kesejahteraan<br>Keluarea                                                      | 100.00 | 80.00  | 40.00                              | 100.00 | 320.00 | Draf<br><b>Diusulkan</b><br><b>Tidak Diusulkan</b>       |  | Belum ada<br>vang<br>diusulkan                    |                          | Tidak                |          |
|                                       | 9                                                                                                    | 2020 | Putu Mira Andreani                  | Pendidikan Keseiahteraan<br>Keluarga                                                      | 100.00 | 100.00 | 80.00                              | 80.00  | 360.00 | Draf<br><b>Diusulkan</b><br><b>Tidak Diusulkan</b>       |  | Belum ada -<br>yang<br>diusulkan                  |                          | Tidak                |          |
|                                       | 10                                                                                                    | 2020 | I Komang Murtiasa Putra             | Pendidikan Kesejahteraan<br>Keluarga                                                      | 100.00 | 100.00 | 60.00                              | 80.00  | 340.00 | Draf<br><b>Diusulkan</b><br><b>Tidak Diusulkan</b>       |  | Relum ada<br>yang<br>diusulkan                    |                          | Tidak                |          |
|                                       | $\left\langle \cdot \right\rangle$<br>٠<br>Showing 1 to 10 of 42 entries<br>$\overline{\mathbf{5}}$<br>$\overline{2}$<br>$\overline{\mathbf{3}}$<br>Previous<br>$\mathbf{1}$<br>$-4$<br>Next |      |                                     |                                                                                           |        |        |                                    |        |        |                                                          |  |                                                   |                          |                      |          |
|                                       | Sinkronisasi                                                                                                    |      | Export                              |                                                                                           |        |        |                                    |        |        |                                                          |  |                                                   |                          |                      |          |
|                                       |                                                                                                    |      |                                     | Copyright © 2020 Fakultas Teknik dan Kejuruan   Powered by AdminLTE. All rights reserved. |        |        |                                    |        |        |                                                          |  |                                                   |                          | Version 2.4.0        |          |
| ÷<br>$O$ Type here to search          |                                                                                                    |      | O                                   | Ei.<br>-                                                                                  | e      | ×      | W<br>o                             | R      |        |                                                          |  | $\wedge$ $\bullet$ $\Box$ $\emptyset$ $\emptyset$ |                          | 4:10 PM<br>8/28/2020 | 唏        |

Gambar 8 Hasil Sinkronisasi Data Rekap Beasiswa

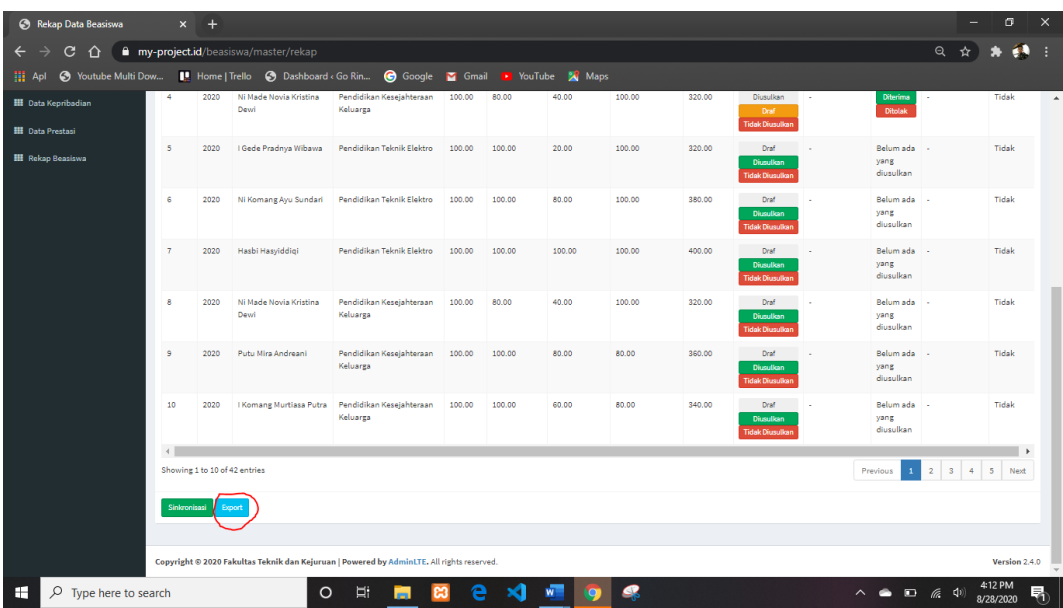

## Gambar 9 *Export* Data Rekap Beasiswa

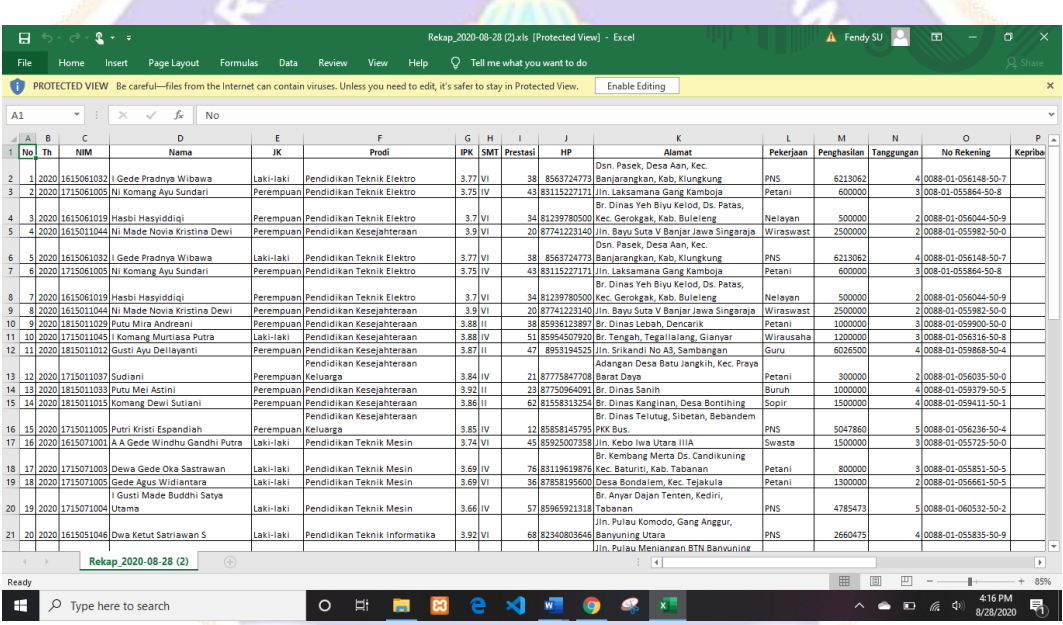

Gambar 10 Hasil *Export* Data Rekap Beasiswa

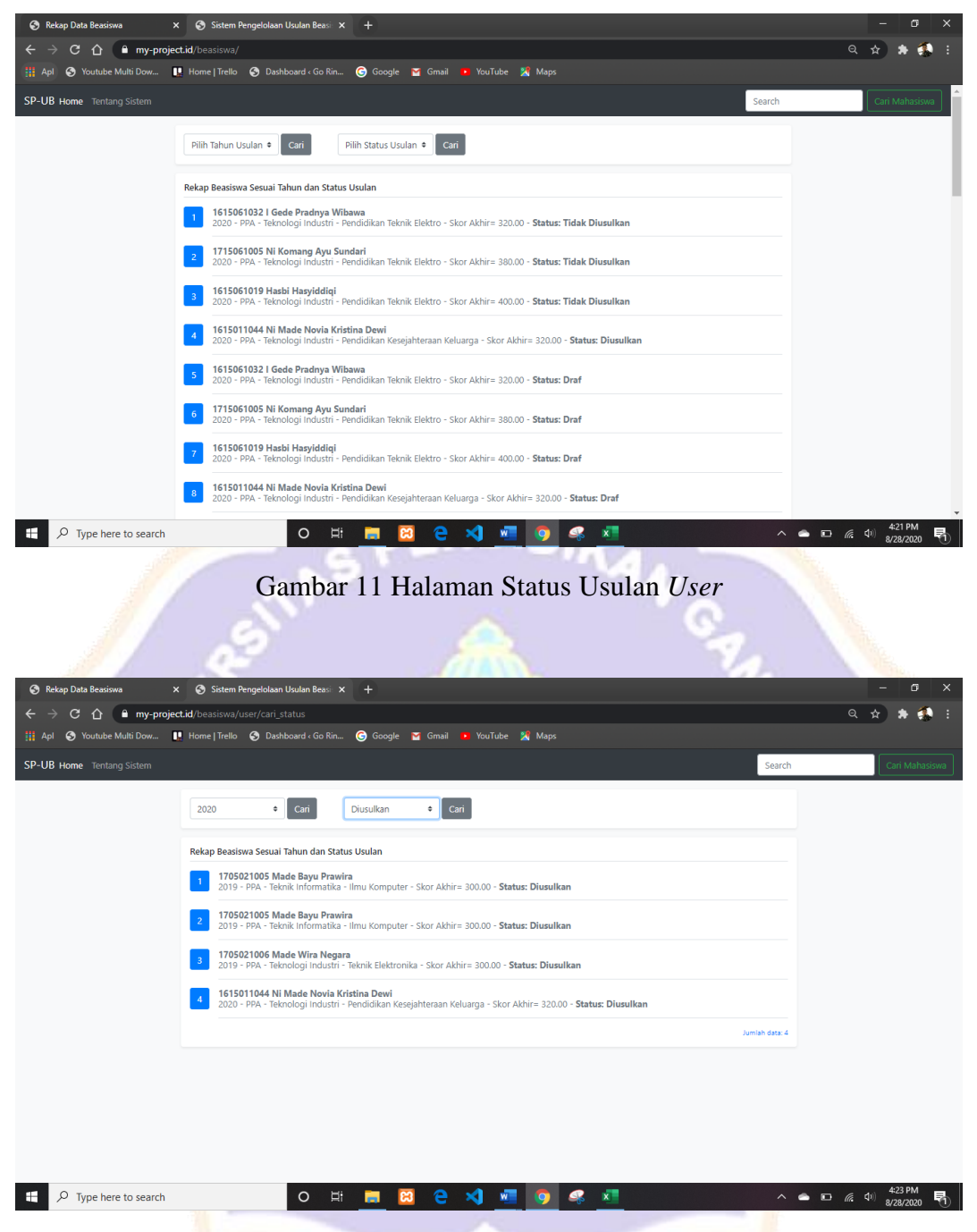

Gambar 12 Hasil Pencaharian Status Usulan *User*